# **Fallbasiertes Lernen mit Case Train**

**Umsetzung und Einsatz zur Vermittlung von lnformationskompetenz an der Universitatsbibliothek Wurzburg** 

# **Christiane Maibach, Axel Heinrich und Johannes Schulz, Wurzburg**

Eines der Schlagworter, das die Hochschullehre in den letzten Jahren fiir sich entdeckt hat, ist das Blended Learning. Nach einer Erniichterung iiber das Potential von eLearning, setzte sich die Idee der Kombination aus Präsenzlehre und eLearning immer stärker durch. Die Entstehung zahlreicher universitärer eLearningund Blended-Learning-Zentren tritt den Beweis dafür an, dass die Ergänzung des herkommlichen Hochschulunterrichts durch eLearning-Einheiten nicht mehr nur das Steckenpferd einiger technikaffiner Dozenten ist, sondern weitreichende Akzeptanz an Hochschulen gefunden hat. Die Universität Würzburg hat 2007 mit dem Beginn ihres Blended-Learning-Projekts entschieden, der Hochschuldidaktik einen höheren Stellenwert einzuräumen und der Entwicklung neuer Systeme damit Tür und Tor zu öffnen. Inzwischen ist nicht nur die Lernplattform Moodle unter der Bezeichnung WueCampus universitätsweit etabliert. Im Zuge des Blended-Learning-Projekts wurde auch ein computerbasiertes System fiir fallbasierte Trainingseinheiten (CaseTrain) entwickelt, das die Präsenzlehre in fast allen Fakultäten unterstützt und damit problembasiertes Lernen aus der Medizin und den Rechtswissenschaften in andere Fakultäten trägt. Auch die Universitätsbibliothek hat schnell das Potential dieser Software fiir die Vermittlung von Informationskompetenz erkannt und setzt das System seit 2008 mit zunehmender Akzeptanz bei den Studierenden ein.

#### *Case-based Learning with Case Train -Implementation and Application for the lntermedia· tion of Information Literacy at Wurzburg University Library*

One of the catchwords that has recently been established in university lecturing is blended learning. After disillusionment about the potential of e-learning, the idea of combining face-to-face facilitation with computer-mediated instruction became more and more prominent. The development of numerable e-learning and blended-learning centers submits evidence that the supplementation of conventional university lecturing bye-learning is no longer a hobbyhorse of a few technophile lecturers. It has rather become highly accepted by universities. The University of Wurzburg decided to increase the importance of didactics and to support the development of new systems by initiating a blended-learning project in 2007. Meanwhile, not only the learning management system Moodie, which is called WueCampus in Wurzburg, has been established at the university. In the course of the blended-learning project, a computer-based system for case-based training units (Case Train) was additionally developed. It supports face-to-face instruction in almost every faculty and carries case-based learning from the faculties of medicine and law into further faculties. The university library soon recognized the potential of this software for teaching information literacy and has used the system successfully since 2008.

Elektronisches Lemen mit digitalen und online-basierten Medien gewinnt im Hochschulkontext immer mehr an Bedeutung. So widmete Europas größte Bildungsmesse didacta in diesem Jahr den Themenfeldern Lemsoftware und

eLeaming einen eigenen Themenschwerpunkt.1 Begleitend fand die Fachtagung Professional E-Learning statt.<sup>2</sup>

Obwohl eLearning ein vergleichsweise junges Feld der Wissens- und Kompetenzvermittlung zu sein scheint, bestehen Theorien zur computergestützten Lehre bereits seit mehreren Jahrzenten. Angefangen bei der programmierten Unterweisung (PU) von Skinner, bei der Verhalten aufgrund seiner Folgen erlemt wird, über den Einsatz von Lehrfilmen im Projekt TICCIT oder den Boom des elektronischen Lernens mit der stärkeren Verbreitung des Intemets, hat sich eLearning zu einem integralen Bestandteil der Lehre an Schulen, Hochschulen, aber auch in Firmen und Privathaushalten entwickelt. Inzwischen ist die Begeisterung für die technischen Möglichkeiten der Ernüchterung gewichen, dass auch elektronisches Lernen nur dann zum Erfolg führt, wenn Lerninhalte sorgsam für das jeweilige Medium aufbereitet werden und eine Motivation zum selbstregulierten Lemen gegeben ist. Lehrende, die sich durch den Einsatz von eLearning-Einheiten eine Zeiterspamis erhofften, wurden enttäuscht. Tatsächlich erweisen sich eLearning-Module oft als aufwändiger in der Vor- und Nachbereitung als die Präsenzlehre, was vor allem dadurch begründet werden kann, dass passende Lernumgebungen für eLearning erst geschaffen werden müssen, wogegen sie in der Präsenzlehre oft schon gegeben sind. Die Erkenntnis, dass die Technik allein kein ausreichender Motivator zum Lernen ist, hat dazu geführt, dass sich derzeit an den Hochschulen Zentren etablieren, die allein für das computergestützte Lernen zuständig sind. In seinem breit angelegten Förderprogramm Neue Medien in der Bildung investierte

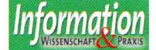

<sup>1</sup> Vgl. didacta 2011 – Aussteller.<br>2 Vgl. didacta 2011 – Fachtagur

Vgl. didacta 2011 - Fachtagung Professional E-Learning.

I

das Bundesministerium für Bildung und Forschung 200 Millionen Euro fiir eLearning-Projekte im Hochschulbereich und initiierte ., Forschungs- und Entwicklungsarbeiten in 100 hochschul- und länderiibergreifenden Verbiinden mit 540 Partnern" mit der Intention "sowohl auf Seiten der Lehrenden als auch auf Seiten der Studierenden eLearning Schritt fiir Schritt zum integrativen Bestandteil der alltäglichen Ausbildung [zu machen]. "3 eLearning ist zudem aus seiner Isolation entlassen worden. Oft wird es inzwischen als Blended Learning mit der Präsenzlehre verknüpft. Damit setzt die Hochschuldidaktik nicht mehr auf die eine oder andere Vermittlungsart, sondern nutzt die Vorteile beider Wege, um den Studierenden ein vielfältiges Lernen analog und digital zu ermöglichen.

Unter den vielen didaktischen Ansätzen im eLearning findet sich auch das problemorientierte Lemen (POL). Das Konzept stammt aus der Schule um John Dewey, die im Kern erfahrungsgesteuertes Lernen propagiert.<sup>4</sup> So soll der Lerner möglichst eigenständig und entdeckend vorgehen. Erstmals in den 1960er Jahren an der Medizinischen Fakultät der McMaster University in Kanada umgesetzt, hat sich der didaktische Ansatz bei der Ausbildung von Medizinern inzwischen etabliert. Im Zuge der Forderung nach mehr Berufsorientierung im Bachelor- und Masterstudium werden ganze Curricula darauf ausgerichtet, den Studierenden weniger Faktenwissen als vielmehr Problemlösungsstrategien zu vermitteln.<sup>5</sup>

Einige Skeptiker konstatieren, dass problembasiertes Lernen die Aneignung von Wissen erschwere und fiir die Hochschullehre daher nicht geeignet sei.<sup>6</sup> Andere fürchteten, dass es sich um eine didaktische Modeerscheinung handeln könne, die nur eine kurze Welle der Begeisterung iiberstehen werde. 7 Diese Skepsis scheint sich nicht zu bestätigen. Unbestritten ist, dass eine problemorientierte Kompetenzentwicklung nicht nur den Einstieg in das Berufsleben erleichtert, sondern auch die Aneignung wissenschaftlicher Arbeitstechniken fordert, wei! der Fokus der Lehre nicht die Wissensaneignung ist, sondern die Erprobung des Gelernten in der Praxis. Zudem hat sich problembasiertes Lernen nicht nur iiber inzwischen fiinf Jahrzehnte in der Medizinerausbildung bewährt, sondern hat ebenso Einzug in andere Fächer gehalten. Auch die Vermittlung von Informationskompetenz hat die praktische Anwendbarkeit des Gelernten zum Ziel. Damit eignet sich der problembasierte Ansatz in besonderer Weise fiir Schulun-

- 4 Vgl. Dewey: Demokratie und Erziehung.<br>5 Vgl. Ricken et al.: Projekt PBL, S. 7.
- 5 Vgl. Rieken et al.: Projekt PBL, S. 7.
- 6 Vgl. Siller: Medienpädagogische Handlungskompetenzen , S. 153ff.
- 7 Vgl. Camp: Problem-based learning, S. 1.

gen zur Verbesserung der Informationskompetenz.

Die Argumente, mit denen Cornelia Gräsel in Ihrer Darstellung iiber problemorientiertes Lemen in der Medizin der Forderung nach verstärktem POL Nachdruck verleiht, lassen sich leicht auf den Erwerb von Informationskompetenz iibertragen. Sie konstatiert, dass der Fokus des universitären Studiums auf der Vermittlung von Fachwissen liege. Kontextwissen und interdisziplinäres Wissen fänden kaum Beriicksichtigung. Zudem fehle es an Anwendungsmöglichkeiten des Wissens in der Praxis. Problemlösungsstrategien werden nicht gelehrt und lebenslanges Lemen sei von untergeordneter Bedeutung.<sup>8</sup>

Problembasiertes Lemen hingegen hat ein aktives Lernen zum Ziel, das den ganzen Lerner fordert und neues Wissen in konstruktivistischem Sinne in den Kontext vorhandenen Wissens stellt. In Reinform ist es allerdings bis heute selten anzutreffen. Problemorientierte Elemente finden sich aber inzwischen sehr häufig in der Lehre an Universitäten wieder, die nicht gänzlich auf traditionelle Lehrformen verzichten wollen.

Bei einer so starken Lerner-Zentrierung wie sie im POL propagiert wird, stellt sich die Frage nach der Rolle des Lehrenden. Besonders in den späten 1990er Jahren und zu Beginn des neuen Jahrtausends hatten mehrere Studien zum Ziel, die Funktion des Dozenten in einer Lernumgeben zu verorten, die den Fokus auf die Aktivität des Lerners setzt.<sup>9</sup> Tatsächlich sei die Funktion des Lehrenden zwar generell passiver als bei anderen Vermittlungsformen. Fachliche und didaktische Expertise werden ihm aber dennoch in starkem Maße abverlangt, um jederzeit als Ansprechpartner im Prozess der Erarbeitung von Sachverhalten zur Verfiigung zu stehen. 10 Diese Assistenzfunktion muss sowohl für die Präsenzlehre als auch fiir das eLearning gelten. Problembasiertes Lemen setzt die Rolle des Dozenten keinesfalls herab oder reduziert sie auf die des Bereitstellers von Szenarien zur Problemlösung.

Mit den neuen technischen Möglichkeiten ist problembasiertes Lemen auch in das eLearning vorgedrungen und konnte dort sein Potential ebenso gut entfalten wie in der Präsenzlehre. Virtuelle Patienten ergänzen inzwischen an vielen Universitäten ganz selbstverständlich die Arbeit am lebendigen Patienten und angehende Juristen befassen sich in eLearning-Portalen mit der Aufarbeitung rechtswissenschaftlicher Problemfiille.

Problemorientiertes Lernen wird dabei selten so streng definiert wir bei Gwendie Camp, die alle Lernformen definitorisch vom reinen POL ausschließt, die disziplingebunden, fallbasiert, nicht studentenzentriert oder zu einem Teil in Form einer Vorlesung stattfinden. 11

Mit der Einfiihrung eines an der Universität Würzburg entwickelten eLearning-Systems zum Einsatz computergestiitzter fallbasierter Trainingseinheiten unter der Bezeichnung CaseTrain, versucht nun auch die Universitätsbibliothek neben fast allen Fakultäten problemorientierte eLearning-Einheiten in die Wissens- und Kompetenzvermittlung einzubinden. Das System basiert auf bekannten eLearning-Angeboten aus der Medizin, wie Casus<sup>12</sup> oder Campus<sup>13</sup>, und ist mit dem Anspruch angetreten, fall- und problembasiertes Lernen auch anderen Fakultäten zu öffnen.

# **Blended Learning an der Universitat und der Universitatsbibliothek Wurzburg**

CaseTrain, aber auch das universitätsweit eingesetzte Learning Management System WueCampus, das auf Moodie basiert, sind Teil eines fakultätsübergreifenden Blended-Learning-Projekts, das 2007 ins Leben gerufen wurde und seither unter der Leitung von Prof. Dr. Frank Puppe, Inhaber des Lehrstuhls fiir Kiinstliche Intelligenz und Angewandte Informatik, steht. Sein Lehrstuhl befasst sich unter anderem mit Themen wie Wissensmanagement, intelligentem Tutoring oder maschinellem Lemen und mit ihrer praktischen Umsetzung in technischen und medizinischen Anwendungen.

Aus dem Bedürfnis, für die Universität Wiirzburg eine Infrastruktur fiir eLearning und Blended Learning zu schaffen, Ansprechpartner für eLearning in allen Fakultäten zu etablieren und das Studium in allen Fakultäten praxisnäher und nachhaltiger zu gestalten, entstand das Projekt, das sich inzwischen in der vierten Phase befindet.<sup>14</sup> Es wird vollständig aus Studiengebiihren finanziert. Das Vorhaben war zunächst auf drei Jahre angelegt, die genutzt wurden, um CaseTrain zu entwickeln und WueCampus universitätsweit zu etablieren.

Das Blended-Learning-Projekt besteht zum einen aus einer Koordinationsgruppe, in der sich Mitglieder aus fast allen Fakultäten und zentralen Einrichtungen befinden. Hier werden die Projektanträge diskutiert und die Rahmen-

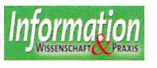

<sup>3</sup> Projektträger im DLR.

<sup>8</sup> Vgl. Gräsel: Problemorientiertes Lernen, S. 17.

<sup>9</sup> Vgl. u.a. Dolmans et al.: Trends in research, De Grave et al.: Profiles of effective tutors, Neville: The problem-based learning tutor.

<sup>10</sup> Vgl. Dolmans et al.: Trends in research, S. 178.

<sup>11</sup> Vgl. Camp: Problem-based learning, S. 4.

<sup>12</sup> Vgl. CASUS in.struct - E-Learning & E-Teaching.

<sup>13</sup> Vgl. Medizinische Fakultät Heidelberg - Zentrum für virtuelle Patienten.

<sup>14</sup> Vgl. Helmerich et al.: Case Train- ein universell einsetzbares System, S. 2.

bedingungen für die Fortführung des Projektes besprochen. Zum anderen gibt es Arbeitskreise, in denen sich Anwender der beiden Systeme regelmäßig treffen und tiber ihre praktischen Erfahrungen mit CaseTrain und WueCampus diskutieren. Diese Arbeitskreise haben jeweils einen Ansprechpartner aus der Informatik und sind nach Standorten organisiert. Bis zum Beginn des Projekts waren bereits verschiedene Systeme zum fallbasierten Training unter anderem in der Medizin und den Rechtswissenschaften im Einsatz gewesen, die aber jeweils auf die Bedürfnisse einzelner Fakultäten zugeschnitten waren. Im Zuge des Projektes sind weitere Systeme getestet worden, die aber auch nicht den Ansprüchen eines eLearning-Angebots entsprachen, das fakultätsübergreifend zum Einsatz kommen sollte.<sup>15</sup> Eine interdisziplinäre Nachnutzung technischer Infrastrukturen war mit keinem der getesteten Systeme möglich. Synergieeffekte konnten nicht entstehen. Mit der Etablierung des fachubergreifenden Systems CaseTrain konnten die Vorkenntnisse und Erfahrungen aus den Fakultaten genutzt werden, die bereits mit fallbasierten Trainingseinheiten gearbeitet hatten.

CaseTrain zeichnet sich besonders durch folgende Eigenschaften aus:

- kurze Trainingseinheiten von 5 bis 15 Minuten Länge
- die Möglichkeit zur Verlinkung und Einbindung von Multimediadateien
- umfangreiche Evaluationsmöglichkeiten
- **•** Integrationsfähigkeit in Lernplattformen
- verschiedene Fragetypen wie Multiple Choice, numerische Fragen oder Wortfragen
- **einfache Bedienung für Autoren und** Nutzer
- $\blacksquare$  interdisziplinäre Nutzbarkeit.  $^{16}$

Die Bereitstellung der interaktiven Trainingsfälle erfolgt über die Lernplattform WueCampus, die sich mittlerweile als die meist genutzte webbasierte Plattform zur Bereitstellung von Veranstaltungsinhalten, Chats, Foren, Wikis und anderen elektronischen Angeboten an der Universitat Wiirzburg entwickelt hat. WueCampus verfügt aktuell über mehr als 16.600 Kurse und wurde im Sommersemester 2011 täglich von bis zu 7.000 Hochschulangehörigen genutzt.  $^{17}$ 

Förderlich für die Bewilligung eines Vorhabens wie dem Blended-Learning-Projekt war einerseits die zunehmende Tendenz an fast allen Hochschulen, die Präsenzlehre durch Formen des eLearning zu ergänzen und damit auf neue

62(2011)5, 213-223

Anforderungen an die Hochschullehre zu reagieren. Andererseits kam die Umstellung der Studiengänge auf Bachelor und Master im Zuge des Bologna-Prozesses dem Blended-Learning-Projekt zugute. Durch die Vereinfachung der Integration von Selbstlernphasen, die Anderung von einer Input- in eine Output-Organisation oder die Unterstützung der Mobilität im Sinne eines globalen Campus', wurden für ein Projekt wie dieses an der Universität Würzburg optimale Ausgangsbedingungen geschaffen. 18

Seit dem Wintersemester 2010/2011 wird das Blended-Learning-Projekt nun in den Routinebetrieb uberfiihrt. Bereits nach der zweiten Projektphase hatten die fallbasierten Trainingseinheiten so große Akzeptanz bei Studierenden und Dozenten erlangt, dass die Erweiterung der Funktionen um die Entwicklung eines Elements fur elektronische Prufungen geplant w erden konnte . Damit wurden seither zahlreiche ePrüfungen durchgeführt. Für eine Etablierung rein elektronischer Prufungen fehlt es an der Universitat Wurzburg derzeit aber noch an einer entsprechenden Infrastruktur. Ein im April 2011 eingeweihtes neues Hörsaalgebäude, das über eine technische Infrastruktur verfügt, die ePrüfungen mehrerer hundert Teilnehmer gleichzeitig ermöglicht, wird dieses Defizit teilweise ausgleichen können. Die Universitatsbibliothek hat sich in der zweiten Phase des Projektes zu einer Beteiligung entschlossen. Seit dem Sommersemester 2008 werden somit auch dart interaktive Trainingsfalle mit Hilfe von CaseTrain erstellt, die den Studierenden beim Erwerb von Informationskompetenz helfen sollen.

Mit der konsekutiven Einfuhrung von Bachelor- und Masterstudiengangen an der Universitat Wiirzburg bot sich fur die Universitätsbibliothek die Möglichkeit, ihre Informationskompetenzkurse in den Curricula der einzelnen Facher zu verankern. Seit dem Sommersemester 2008 bietet die Bibliothek daher zahlreiche verschiedene Kurse mit ECTS-Vergabe an, die sowohl fachübergreifende als auch fachliche Informationskompetenz vermitteln. Nicht in allen Fachern ist der Besuch einer Veranstaltung der Bibliothek verpflichtend. Dennoch erreicht die Bibliothek mit ihren Veranstaltungen inzwischen tiber 900 Studierende pro Jahr. Die Universitatsbibliothek bietet sowohl Basis- als auch Aufbaukurse zum Informationskompetenzerwerb an. Die Basiskurse, die den größten Teil der Veranstaltungen mit ECTS-Vergabe ausmachen, finden als Blockseminare an zwei Tagen mit je knapp fünf Stunden Präsenzzeit statt. Die Aufbaukurse sind semesterbegleitende Veranstaltungen, die auf zehn

pen in die Blöcke "Allgemeine Informationsmittel" (zum Beispiel Bibliotheksnutzung, Internetrecherche), "Fachinformationsmittel" (Methoden- und Ressourcenkompetenz im Studienfach) und "Wissensorganisation" (Literaturverwaltung, Urheberrecht und Wikipedia) unterteilt. Dabei geht es nicht nur um die Erleichterung der Orientierung in einer wissenschaftlichen Bibliothek. Vielmehr sollen die Studierenden im Sinne der Standards der Informationskompetenz für Studierende des Deutschen Bibliotheksverbandes e. V. (dbv) Iemen, ihren Informationsbedarf zur erkennen und zu formulieren, sich Zugang zu den Informationen zu beschaffen, sie zu bewerten, effektiv zu vermitteln und verantwortungsvoll mit ihnen umzugehen. 19

Um eine didaktische Vielfalt in den Veranstaltungen zu gewahrleisten, wird standig zwischen Vorlesungen und Ubungen gewechselt, so dass die Teilnehmer ausreichend Gelegenheit haben, das Erlernte praktisch zu erproben. Zusatzlich wird in der Selbstlernphase ein umfangreiches eLearning-Angebot bereitgestellt, zu dem auch die mit Case-Train erstellten fallbasierten Trainingseinheiten gehören.

Der Erwerb von ECTS-Punkten in den Informationskompetenzkursen geschieht entweder über die Präsentation von Ubungsaufgaben in Kleingruppen im Rahmen der Präsenzzeit oder über eine einstündige Multiple-Choice-Klausur. Diese Klausur wird bereits seit mehreren Semestern erfolgreich mit Hilfe von Case-Train durchgeführt.

Zur Bereitstellung des Kursmaterials und zum Einsatz der eLearning-Einheiten in der Selbstlernphase kommt die Lernplattform WueCampus zum Einsatz. Dort finden sich auch die CaseTrains wieder, die den Studierenden eine Uberprufung ihres Wissensstandes nach der Teilnahme an der Präsenzveranstaltung ermöglichen. Anhand verschiedener Fragetypen wird ermittelt, ob sich die Kursteilnehmer bereits in der Bibliothek orientieren können, Literatur zu ihrem Fach finden oder im Internet nach qualitätsgeprüften Informationen suchen können.

Derzeit sind 27 verschiedene Trainingsfälle zur Informationskompetenz im Einsatz. Es gibt sowohl fachspezifische Faile (zum Beispiel Fachinformationsmittel Wirtschaftswissenschaften oder Fachinformationsmittel Geschichte) als auch fachübergreifende (zum Beispiel Bibliothekssystem und Katalog, Internetrecherche oder Urheberrecht). Die Faile umfassen jeweils ca. zehn Multiple-Choice-

**215** 

<sup>15</sup> Val. ebd., S. 3.

<sup>16</sup> Vgl. Hörnlein et al.: Anforderungsanalyse und Implementierung, S. lf.

<sup>17</sup> Stand: 28.06.2011.

Sitzungen mit jeweils 90 Minuten aufgeteilt sind. Thematisch sind beide Veranstaltungsty-

<sup>18</sup> Vgl. Seufert: Innovationsorientiertes Bildungsmanagement, S. 222.

<sup>19</sup> Vgl. Standards der Informationskompetenz für Studierende

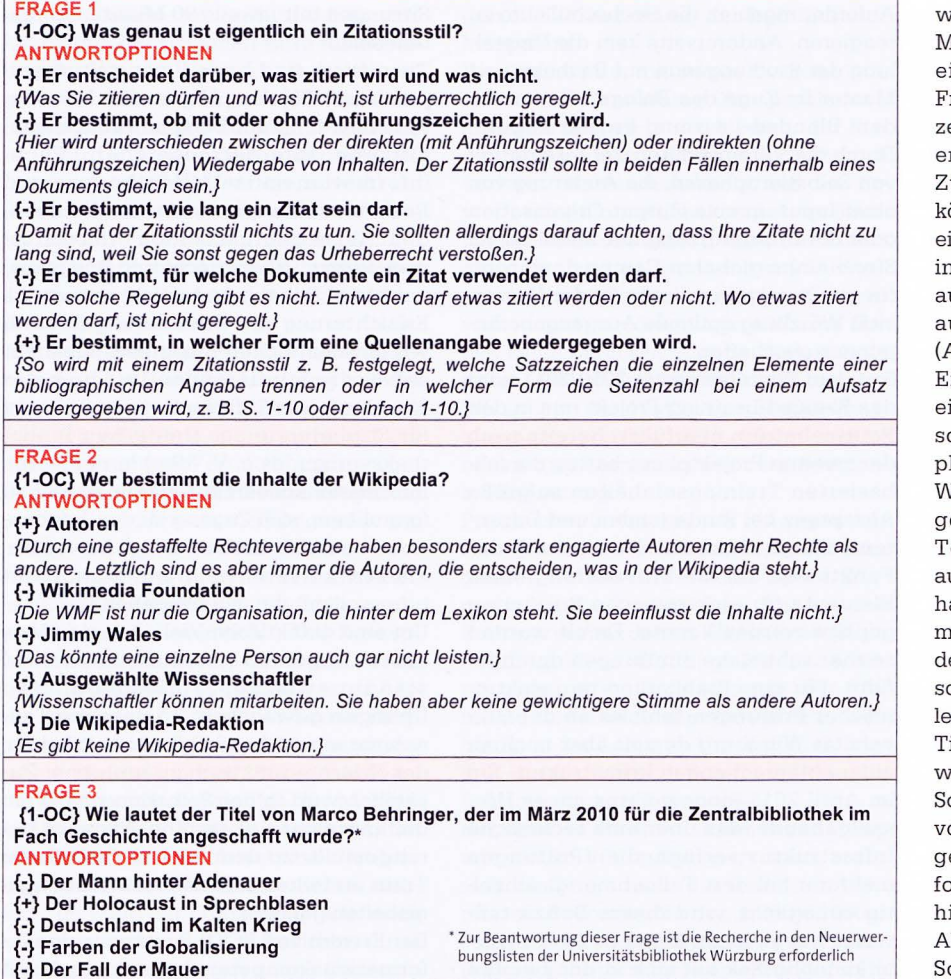

Abbildung 1: Auswahl von Fragen aus verschiedenen Trainingsfällen mit den zugehörigen Antwortoptionen (+ ist richtig, - ist falsch, Erläuterungen in geschweiften Klammern).

Fragen und können innerhalb von zehn Minuten bearbeitet werden.

Seit der Einfuhrung von Case Train an der Universitatsbibliothek wurden insgesamt 55 Faile erstellt, die fast 18.000 Mal von knapp 600 verschiedenen Nutzern bearbeitet wurden. Hinzu kommt eine große Zahl anonymer Benutzer, die über die Statistik nicht erfasst werden. Die maximale Nutzung pro Tag liegt bei 1.133 Bearbeitungen.<sup>20</sup> Besonders intensiv wird CaseTrain genutzt, wenn die Prüfungsform in den Informationskompetenz-Veranstaltungen eine Klausur ist, weil sowahl CaseTrain als auch die Klausur aus Multiple-Choice-Fragen besteht und sich die Kursteilnehmer so optimal auf die Prüfung vorbereiten können.

Ziel der Bearbeitung der Trainingseinheiten ist die Wiederholung des Stoffes aus der Präsenzveranstaltung. Die Fälle können beliebig oft wiederholt werden und haben keinen Einfluss auf die Vergabe von ECTS-Punkten.

Aile CaseTrain-Falle werden an der Universitatsbibliothek Wurzburg zentral von einer eLearning-Beauftragten unter Mithilfe zweier studentischer Hilfskrafte erstellt und von Reviewern geprüft, bevor

sie den Studierenden zur Verfügung gestellt werden. Bei der Erstellung wird darauf geachtet, dass die Faile sich nah an den Inhalten der Prasenzveranstaltungen orientieren, so dass engagierte Teilnehmer bei der Fallbearbeitung bestatigt werden und weniger engagierte ihre Defizite aufdecken können.

## **Case Train· Technik**

Die Eingabe der Inhalte eines Falles erfolgt uber ein strukturiertes Dokument im Word-Format (.doc). Dieses Format hat den Vorteil, dass die Erstellung von Trainingsfallen sehr gut auf mehrere Autoren verteilt werden kann.<sup>21</sup>

Die Struktur des Dokuments gliedert sich in mehrere Zeilen und Spalten. Die Inhalte stehen in der rechten Spalte, deren Klassifizierung zu Fragen, Antworten oder Infoabschnitten in der linken. Am Anfang des strukturierten Word-Dokuments steht ein sogenannter Metadaten-Abschnitt, in dem allgemeine Informationen zum Titel, Autor, zur Fallversion aber auch Konfigurationseinstellungen

21 Vgl. Helmerich et al.: CaseTrain - ein universell einsetzbares System, S. 4.

wie Zeitlimits eingegeben werden. Der Metadatenabschnitt wird gefolgt von iner Einleitung. Daran schließen die Frage-Antwort-Einheiten mit einem kuren Informationsabschnitt an. Jeder Fall ndet mit einem Abschlusskommentar. wischen Einleitung und Kommentar önnen beliebig viele Frage-Antwort-Sets ingefügt werden. Grafiken können direkt n den Infoabschnitt eingefügt werden, uf Video- und Audiomaterial oder auch auf PDF-Dateien kann verlinkt werden  $(A<sub>hh</sub>, 2)$ 

Intscheidend für die Vielfältigkeit der einzelnen Trainingsfalle sind die unterschiedlichen Fragetypen. Neben Multile- und One-Choice-Fragen sind auch Wort- und Textfragen, numerische Fraen oder Infowahlabschnitte möglich. extfragen werden zurzeit noch nicht automatisch ausgewertet. Der Bearbeiter at aber die Möglichkeit, seine Version mit der des Dozenten zu vergleichen. Bei er Eingabe von Wortfragen oder numerischen Fragen kann der Dozent einen Toranzbereich eingeben, innerhalb dessen ippfehler oder unterschiedliche Schreibweisen akzeptiert werden.

ogenannte Infowahlabschnitte werden or allem im medizinischen Bereich eingesetzt. Dabei kann sich der Nutzer Inormationen, die zur Lösung der Frage ilfreich sind, anzeigen lassen. Dieser Abruf ist fur ihn mit .,Kosten" verbunden. o kann sich ein Fall zum Beispiel mit einer medizinischen Diagnose befassen. Der Nutzer bekommt Hinweise zu Symptomen und hat dann die Wahl, welche Untersuchungen er in Auftrag gibt. Jede dieser Untersuchungen wird mit einem Preis gewichtet, so dass am Ende eine Bewertung auf Basis einer Kosten-Nutzen-Analyse möglich ist.<sup>22</sup>

Nach der Fertigstellung der Worddatei wird diese zusammen mit Audio- und Videodateien und Bildern in den CaseTrain-Manager hochgeladen und auf einem zentralen Server gespeichert. Beim CaseTrain-Manager handelt es sich um eine browserunabhängige Webanwendung, mit der aus dem Dokument ein ablauffähiger Fall erstellt werden kann. Dazu wird das ebenfalls an der Universität Wurzburg entwickelte Utensil TextMarker genutzt. Diese Anwendung arbeitet regelbasiert und extrahiert Informationen aus Textdokumenten.  $^{23}$  Im Fall von CaseTrain erfolgt zuerst eine Konvertierung der Worddatei in das HTML-Format. Nach der Extraktion der Informationen wird automatisch ein XML-Falldokument erzeugt, das die Grundlage für das Abspielen des Falles bildet. Werden Informationen nicht sicher erkannt, bekommt der Fallersteller eine Warnmeldung und TextMarker erzeugt an der betroffenen

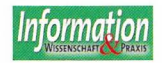

<sup>20</sup> Stand: 04.03.2011.

<sup>22</sup> Vgl. ebd., S. 4.

<sup>23</sup> Vgl. Klügl et al.: TextMarker: A Tool for Rule-Based Information Extraction, S. 1.

| Info      | Freihand- und Magazinaufstellung<br>Ein Großteil der Bestände der UB Würzburg ist Ihnen frei zugänglich. Dabei spricht man von der<br>sog. Freihandaufstellung. Einige Titel befinden sich im Magazin und können nur von den<br>Mitarbeitern die UB an Sie weitergegeben werden.                                                                                                    |  |  |  |  |  |  |  |  |  |  |
|-----------|----------------------------------------------------------------------------------------------------|--|--|--|--|--|--|--|--|--|--|
|           |                                                                                                    |  |  |  |  |  |  |  |  |  |  |
| Frage     | {1-OC} Welches Merkmal unterscheidet die Freihand- von der Magazinaufstellung?                                                                                                    |  |  |  |  |  |  |  |  |  |  |
| Antworten | {+} Medien aus dem Magazin müssen bestellt werden. {Wenn Sie einen solchen Titel im Katalog<br>entdeckt haben, können Sie ihn direkt bestellen. Einen anderen Bestellweg als den über den<br>Katalog gibt es nicht.}<br>{-} Medien aus dem Magazin können nicht ausgeliehen werden. {Grundsätzlich können auch<br>Medien aus dem Magazin ausgeliehen werden. Es gibt natürlich auch Medien im Magazin, die<br>nicht ausgeliehen werden können. Gleiches gilt aber auch für die Freihandaufstellung. Man<br>spricht dann von einem Präsenzbestand.} |  |  |  |  |  |  |  |  |  |  |
|           | -} Alle Medien aus dem Freihandbereich können ausgeliehen werden. {Hier gilt das Gleiche wie                                                                                                    |  |  |  |  |  |  |  |  |  |  |
|           | für die Magazinaufstellung. Einige Medien sind ausleihbar, andere nicht.}                                                                                                    |  |  |  |  |  |  |  |  |  |  |
|           | {-} Im Magazin stehen nur Medien, die einen brisanten Inhalt haben. {Im Magazin stehen}<br>Medien, die nicht ganz so häufig ausgeliehen werden wie der Freihandbestand. Leider hat die UB<br>nicht so viel Platz, dass sie alle Medien im Freihandbereich aufstellen könnte.}                                                                                                    |  |  |  |  |  |  |  |  |  |  |
|           | - Medien im Freihandbereich haben eine längere Ausleihfrist. {Die Ausleihfristen orientieren}}<br>sich an den Medien, nicht an den Standorten.}                                                                                                    |  |  |  |  |  |  |  |  |  |  |

*Abbildung* 2: *Abschnitt a us einem Fa lldokument mit Info-, Frage- und Antwortzeile, in der die Antworten einzeln kommentiert sind.* 

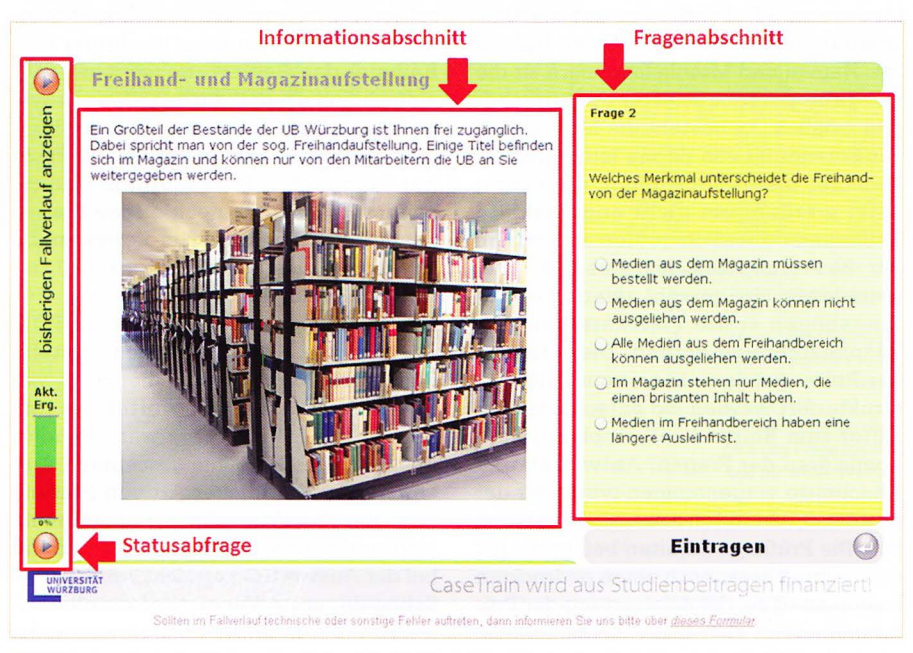

*Abbildung 3: Ausschnitt a us einem Case Train mit !nformationsabschnitt, Fragenabschnitt und Statusabjrage.* 

Stelle eine farbige Markierung, so dass der Autor Fehler schnell finden und korrigieren kann.<sup>24</sup> Außerdem werden beim Upload des Falles Audio-, Video- und Bilddateien in das richtige Format konvertiert.

Die Fälle können im CaseTrain-Manager zu Fallsammlungen zusammengefasst, verwaltet und archiviert werden. Da sich Hilfskrafte und Dozenten bei der Fallerstellung die Arbeit teilen, gibt es ein Rollensystem, das den Nutzern des Case-

Train-Managers unterschiedliche Rechte zuteilt. Sobald mehrere Personen Rechte an einer Fallsammlung besitzen, werden diese über Änderungen per E-Mail informiert.

Ein typischer Workflow sieht vor, dass der Dozent im CaseTrain-Manager zuerst eine Fallsammlung anlegt und den Hilfskräften die entsprechenden Rechte zuweist. Danach lädt ein Autor einen Fall in Rohfassung in diese Fallsammlung hoch. Darüber werden alle Inhaber von Schreibrechten informiert. Die Hilfskrafte überarbeiten diese Version, laden sie neu hoch und bitten dann um eine Freigabe.

Diese erteilt ein Reviewer, wenn er den Fall kontrolliert hat.<sup>25</sup> Anschließend kann der Fall mit dem CaseTrain-Manager in einen Kurs der universitären eLearning-Plattform WueCampus eingebunden werden.

Der Nutzer lässt die Fälle im CaseTrain-Player abspielen. Dieser wurde mit Adobe Flash 9.0 realisiert und arbeitet webbasiert sowie plattformunabhängig. Er unterstützt alle gängigen Browser und sieht immer identisch aus. Im Player wurden absichtlich wenige Schaltflachen eingerichtet, die zudem noch klar erkennbar und ohne Erklärung verständlich sind. Dadurch bleibt er sehr übersichtlich und ist intuitiv bedienbar. <sup>26</sup>

Jede Frage innerhalb eines Trainingsfalls besteht aus einem Informationsabschnitt, in den auch Multimediadateien eingebunden werden können und der auf die Frage hinleiten sol!, einem Abschnitt mit der Frage und den zugehörigen Antwortmöglichkeiten sowie einem Hinweis auf den Erfolg der bisherigen Bearbeitung (Abb. 3). Der Fallautor hat die Möglichkeit, zu jeder Frage zusatzliche Hinweise anzugeben, die vom Bearbeiter aufgerufen werden können. Zusätzlich kann sich der Bearbeiter des Falles nach der Beantwortung einer Frage Erklärungen zu einzelnen Antwortoptionen anzeigen lassen und jede Frage kommentieren.

Uber Bearbeitungsprotokolle, die der Fallplayer wahrend und beim Abschluss der Fallbearbeitung an den zentralen CaseTrain-Server übermittelt, haben die Studierenden über ihre persönliche Lernstatistik die Möglichkeit, ihre Bearbeitungsergebnisse spater nachvollziehen und ggf. gezielt die Trainingsfalle, bei denen sie noch keine zufriedenstellenden Ergebnisse erzielt haben, nochmals bearbeiten zu können. Zudem haben die Dozenten eines Kurses die Möglichkeit zu prüfen, ob und wie erfolgreich die Fälle bearbeitet wurden. Außerdem können sie von den Kursteilnehmern Zertifikate einfordern, die nach erfolgreicher Bearbeitung eines Falles erzeugt werden können. Dabei handelt es sich um einfache PDF-Dateien, auf denen bestätigt wird, dass ein Nutzer einen oder mehrere Falle erfolgreich bearbeitet hat. Die Universitätsbibliothek Würzburg hat zu diesem Zweck eine E-Mail-Adresse eingerichtet, an die die Zertifikate von den Kursteilnehmern verschickt werden.

Die Möglichkeiten von CaseTrain sind derzeit noch nicht ausgeschöpft. Sowahl das Entwickler-Team als auch die Fall-Autoren sorgen ständig für die Erganzung neuer Funktionen. So soil es etwa Notfallfragen geben, bei denen der Nutzer innerhalb einer bestimmten Zeit antworten muss. Dieser Fragetyp ist vor

<sup>24</sup> Vgl. Hörnlein et al.: Konzeption und Evaluation, S. 6.

<sup>25</sup> Vgl. ebd., S. 8.

<sup>26</sup> Vgl. Helmerich et al.: CaseTrain - Konzeption und Einsatz, S. 5f.

allem für die medizinische Fakultät interessant, da so das Arbeiten unter Zeitdruck simuliert werden kann. Darüber hinaus wurden Verzweigungsfragen getestet, bei denen der Fall je nach Beantwortung der Fragen unterschiedlich verlaufen kann. Unter Bildeingabefragen versteht man Aufgaben, bei denen der Nutzer eine Zeichnung als Antwort abgibt. Auch sogenannte Bildmarkierungsfragen sollen freigeschaltet werden. Dabei muss auf einem Bild etwas markiert und optional beschriftet werden. CaseTrain vergleicht die Markierung mit der aus der Musterlösung und zieht dem Nutzer für das Weglassen von richtiger und für das Markieren von falscher Fläche Punkte ab.<sup>27</sup>

Aul3erdem wird daran gearbeitet, dass Textfragen nicht mehr komplett manuell ausgewertet werden müssen. Dazu sind zwei Ansätze vorhanden, die eine Realisation einer zumindest teilweise automatischen Korrektur möglich machen. Die latente semantische Analyse (oder LSI= Latent Semantic Indexing) erlaubt durch eine rein statistische Auswertung die Analyse der Beziehung zwischen Wörtern, die gemeinsam auftreten.<sup>28</sup> Dazu werden Hauptkomponenten, sogenannte Konzepte, in Dokumenten ermittelt, die verwandte Begriffe umfassen. Beim Information Retrieval aus großen Datenmengen können so diejenigen Dokumente ermittelt werden, die thematisch verbunden sind. Ausgangsbasis für ein LSI bei der Korrektur von Studierendenarbeiten bilden fachspezifische Textsammlungen. So kann eine Antwort aufgrund von Ahnlichkeiten mit der Musterlösung bewertet werden.<sup>29</sup>

Erstmals beschrieben wurde dieses Verfahren 1990 von Scott Deerwester et al. und ist seither vie! diskutiert worden, weil es das Auffinden von thematisch zusammenhängenden Dokumenten in großen Datenmengen wie dem Internet ermöglicht. Für eine automatische Auswertung von Studierendenarbeiten ist es allerdings nur bedingt geeignet, weil so zwar ermittelt werden kann, ob bestimmte Begriffe von den Studierenden verwendet werden, nicht aber, ob sie im korrekten Kontext Einsatz finden. Damit bleibt das LSI ein derzeit noch sehr schwaches Tool für die Auswertung von Textfragen.

Den zweiten Ansatz bildet die Informationsextraktion. Bei diesem Verfahren generiert ein System aus Musterlösungen leere Templates. Anschließend wird versucht, diese mit Informationen aus der abgegebenen Lösung zu füllen. Eine Bewertung von Antworten kann dann durch einen Vergleich zwischen den ausgefüllten Templates der Musterlösungen und denen der abgegebenen Lösung er $f$ olgen.  $30$ 

# **Priifungen mit Case Train**

Inzwischen wurden an der Universität Würzburg auch Prüfungen mit CaseTrain durchgeführt. Dazu legt der Prüfer eine Fallsammlung im CaseTrain-Manager an und markiert diese als Prüfungsfallsammlung. Danach überträgt er die Prüfungsfragen wie bei einem herkömmlichen CaseTrain-Fall in eine strukturierte Worddatei und lädt diese in den Manager. Dabei wird das Prüfungsdatum eingetragen und festgelegt, ob es sich um eine papierbasierte oder um eine elektronische Prüfung handelt. Danach lädt der Fallautor noch Namen und Matrikelnummern der Prüflinge in den Manager.

Papierbasierte Prüfungen sind vor allem für Multiple-Choice-Tests sehr gut geeignet. Mit dieser Methode fanden universitätsweit schon 112 Prüfungen statt, an denen 10.717 Studierende teilgenommen haben. Davon entfallen 22 Klausuren mit insgesamt 537 Prüflingen auf die Universitätsbibliothek.<sup>31</sup> Durch den Upload von Namen und Matrikelnummern ist die Ausgabe personalisierter Prüfungsbögen möglich. Es besteht die Möglichkeit zur Erzeugung von Bögen mit laufender Nummer und ohne Namen, die eingesetzt werden, um nicht angemeldete Teilnehmer ebenfalls prüfen zu können. Für die Prüfung lässt sich eine PDF-Datei generieren, die sowohl sämtliche Prüfungsbögen sowie Platzkärtchen und Sitzplatzordnung enthält. Die Ausgabe der Prüfungsbögen kann vom Fallautor strukturiert werden. So entscheidet der Autor zum Beispiel selbst, ob ein Randomisieren der Fragen, Antworten und Abschnitte vorgenommen wird oder der Ausdruck ein- oder zweiseitig erfolgen soll. Die Prüflinge erhalten bei dieser Art der Prüfung zwar noch einen gedruckten Prüfungsbogen, die Auswertung der Prüfungen erfolgt aber fast vollständig elektronisch.

Nachdem die Prüfungsteilnehmer die Klausur geschrieben haben, werden alle Antwortbögen eingescannt und in einer mehrseitigen TIFF-Datei zusammengefasst. Zur Weiterverarbeitung dieser Datei gibt es das ebenfalls an der Universität Würzburg entwickelte Tool KeKs (Kennzeichnender elektronischer Korrekturscanner). Keks benötigt ein xml-Dokument aus dem CaseTrain-Manager, das automatisch mit der pdf-Datei für die Prüfung generiert wird. Darin sind unter anderem exakte Angaben zur Position der Antwortmöglichkeiten auf jedem Antwortbogen und Informationen für die De-Randomisierung enthalten. Diese sind nötig, um die angekreuzten Lösungen den entsprechenden Antworten und Fragen zuordnen zu können. Weiterhin erkennt KeKs in dieser Datei, wie viele Antworten bei jeder Frage richtig sind. Sofern der Prüfer den Prüfungsteilnehmern mitteilt, wie viele Antworten sie bei den Fragen ankreuzen sollen, kann er dadurch überprüfen lassen, ob ein Student mehr oder weniger als die angegebene Anzahl an richtigen Lösungen angekreuzt hat.

KeKs ordnet jedem Prüfungsteilnehmer seine angekreuzten Antworten zu und gibt diese in einer csv-Datei aus. Bei Unklarheiten verlangt das Programm eine manuelle Nachprüfung. Es wurden verschiedene Methoden des Ankreuzens ausprobiert. Aktuell sollen die Prüflinge die Antwortbögen mit einem radierbaren Bleistift ausfüllen.

Nachdem die Daten aus dieser Datei wieder an den CaseTrain-Manager gesendet wurden, ist aus diesem heraus die Ausgabe einer umfassenden statistischen Auswertung im XLS-Format möglich (Abb. 4). Darin kann der Prüfer zum Beispiel das Bewertungsschema sehr einfach ändern und einzelne Fragen weniger gewichten oder ganz aus der Wertung nehmen. Wenn in der Klausur nicht nur Fragen des Typs Multiple Choice, sondern zusätzlich noch offene Fragen gestellt wurden, trägt der Korrektor die Ergebnisse dieser restlichen manuell korrigierten Lösungen noch ein.

Für die Klausureinsicht wird ein PDF-Dokument mit einer Ubersicht erstellt, die jedem Prüfungsteilnehmer zeigt, wie er welche Frage beantwortet hat und ob seine Antwort korrekt war. Überdies beinhaltet die Datei die gescannten Antwortbögen. Mit dieser Art von Prüfung kann der Korrekturaufwand enorm reduziert und zudem eine sehr hohe Qualität bei der Auswertung erreicht werden. <sup>32</sup>

Schon der erste Versuch, eine vollelektronische Prüfung durchzuführen, verlief 2009 trotz kleiner Startschwierigkeiten vielversprechend. 33 Bisher fanden allerdings nur elf ausgewählte Prüfungen mit durchschnittlich 22 Teilnehmern statt. 34 Dies liegt an den Bedingungen, die für eine solche Form der Prüfung gegeben sein müssen. Da die Durchführung komplett an einem Computer erfolgt, braucht jeder Prüfling Zugang zu einem Rechner. Deshalb müssen Studenten entweder ihre Notebooks mitbringen oder sie bekommen Geräte aus einem Pool der Universität gestellt. Dazu müssen aber zum

62(2011)5, 213-223

34 Stand vom 20.03.2011.

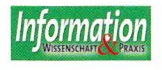

<sup>27</sup> Vgl. Ifland et al.: Integration eines Freihandzeichen-Tools.

<sup>28</sup> Vgl. Lenhard et al.: Automatische Bewertung offener Antworten, S. 5.

<sup>29</sup> Vgl. Helmerich et al.: CaseTrain - Konzeption und Einsatz, S. 9.

<sup>30</sup> Weitere Informationen zu diesem Ansatz: Mitchell et al.: Computerised Marking.

<sup>31</sup> Stand vom 20.03.2011.

<sup>32</sup> Vgl. CaseTrain - Fiir Priifungen.

<sup>33</sup> Vgl. Ifland et al.: Digital unterstützte OSCE-Prüfung.

einen die Räumlichkeiten, inklusive der dafür notwendigen technischen Infrastruktur (Strom- und Netzwerkanschluss für jeden Arbeitsplatz), vorhanden sein. Ein a nderes Problem ist das Risiko von Täuschungsversuchen, die durch die Arbeit an einem Computer möglich sind. Diesen Nachteil konnte man unter anderem dadurch lösen, dass die Notebooks mit einem speziellen Betriebssystem von USB-Sticks gebootet werden, wodurch das eigentliche System außer Betrieb gesetzt wird. Damit wird der Zugang zum WLAN unterbunden und gewährleistet, dass nur Software laufen kann, die zur Benutzung zugelassen ist.

Eine andere Hürde bildet die notwendige Ausfall- bzw. Datensicherheit bei technischen Problemen. Diese wird durch eine ständige Protokollierung der Eingabe und die redundante Speicherung der Prüfungsinhalte auf einem Server sowie lokal auf dem USB-Stick gewährleistet.<sup>35</sup> Der fung als auch der offiziellen Leistungsprüfung in Form von Klausuren dient, muss eine Qualitätssicherung gewährleisten, um kontinuierliche Verbesserungen und Veränderung zu ermöglichen. Die Lernerzentrierung von eLearning-Angeboten fordert eine Methode der Qualitätssicherung geradezu heraus: die Evaluation. Insbesondere die formative Evaluation als ein ständig sich wiederholender Prozess im Gegensatz zur summativen Evaluation, die am Ende eines Projektes steht, ist ein wichtiges Instrument der Qualitätsprüfung.<sup>36</sup>

Bei der Entwicklung und Etablierung von CaseTrain wurde die Evaluierung als Werkzeug der Qualitätssicherung von Anfang an berucksichtigt. Im Augenblick ist eine Evaluation von CaseTrain auf vier Ebenen möglich

- **über Bearbeitungsprotokolle**
- über Kurzevaluationen am Ende jeder Fallbearbeitung

|                | $\overline{A}$ | B        | $\mathbf C$        | D              | E                | F              | G        | H         |                | J              | K                     |                              | M          | N              |  |
|----------------|----------------|----------|--------------------|----------------|------------------|----------------|----------|-----------|----------------|----------------|-----------------------|------------------------------|------------|----------------|--|
| 1              |                |          |                    |                |                  |                |          | maxP      |                | 0              |                       | $\overline{0}$               |            | $\bf{0}$       |  |
| $\overline{c}$ |                |          |                    |                |                  |                |          | 80        |                | $\overline{4}$ |                       | $\overline{4}$               |            | $\overline{4}$ |  |
| 3              |                |          |                    |                |                  |                |          | Frage 1.1 |                |                | 1.2                   |                              | 1.3        |                |  |
| 4              | Platz          | Matrikel | Nachname           | <b>Vorn</b>    | Dauer            | <b>Note</b>    | Ergebnis | Punkte A  |                | E              | A                     | E                            | A          | E              |  |
| 5              | 36             | 1000001  | Mustermann         | 1              | $\mathbf 0$      | 2,3            | 72,5%    | 58.0      |                | 1,00           | 11 4                  | 1,00                         | 11 2       | 1,00           |  |
| 6              | 37             |          | 1000002 Mustermann | $\overline{2}$ | $\bf{0}$         | 4              | 55,0%    | 44,0      | 3              | 0,00           | 1 3 4                 | 0,50                         |            | 0,50           |  |
| 41             | 29             |          | 1000037 Mustermann | 37             | 0                | 1.7            | 82.5%    | 66,0      |                | 1,00           | 1 2 4                 | 0.50                         |            | 0.50           |  |
| 42             | 17             |          | 1000038 Mustermann | 38             | $\Omega$         | 3              | 67,5%    | 54,0      | 4              | 0,00           | 1 4                   | 1,00                         | 12         | 0,50           |  |
| 43             | 38             | (Anzahl) |                    | Ø              | $\Omega$         | 2.9            | 67.2%    | 53,8      | 1.00           | 0.89           | 1,00                  | 0.70                         | 1,00       | 0.59           |  |
| 44             |                |          |                    |                | Trennschärfe     |                |          |           |                | 0.07           |                       | 0.18                         |            | 0.28           |  |
| 45             |                |          |                    |                | Antwortverteil   |                |          |           |                | 0,89           |                       | 0.97                         |            | 0,66           |  |
| 46             |                |          |                    |                |                  |                |          |           | $\overline{c}$ | 0,03           |                       | 0.24                         | 2          | 0,66           |  |
| 47             |                |          |                    |                |                  |                |          |           | $\frac{1}{3}$  | 0.03           | 3                     | 0,34                         | 3          | 0,26           |  |
| 48             |                |          |                    |                |                  |                |          |           | ۰<br>4         | 0.05           | ľ4                    | 0,95                         | $\sqrt{4}$ | 0.03           |  |
| 49             |                |          |                    |                |                  |                |          |           |                |                |                       |                              |            |                |  |
| 50             |                |          | Note               |                | $ab - %$ ab- $P$ | ¦#             | 96       |           |                |                | Legende               |                              |            |                |  |
| 51             |                |          |                    | 0.88           | 70.4             | $\bf{0}$       | 0.0%     |           |                |                | Diese Einträge können |                              |            |                |  |
| 52             |                |          | 1,3                | 0.84           | 67.2             | 3              | 7,9%     |           |                |                |                       |                              |            |                |  |
| 53             |                |          | 1.7                | 0.8            | 64.0             | 4              | 10.5%    |           |                |                | А                     | <b>Antwort des Prüflings</b> |            |                |  |
| 54             |                |          | $\overline{c}$     | 0.76           | 60.8             | 1              | 2,6%     |           |                |                | К                     | Anmerkung des Prüflin        |            |                |  |
| 55             |                |          | 2,3                | 0.72           | 57.6             | 6              | 15,8%    |           |                |                | A'                    | Bei Zahlenfragen die gi      |            |                |  |
| 56             |                |          | 2,7                | 0.68           | 54.4             | $\overline{2}$ | 5,3%     |           |                |                | E                     | Ergebnis [0, , 1]            |            |                |  |
| 57             |                |          | 3                  | 0.64           | 51.2             | 9              | 23,7%    |           |                |                |                       | Die beiden Zahlen ober       |            |                |  |
| 58             |                |          | 3.3                | 0.6            | 48.0             | $\overline{2}$ | 5,3%     |           |                |                |                       | Soll eine Frage aus de       |            |                |  |
| 59             |                |          | 3.7                | 0.56           | 44.8             | 5              | 13,2%    |           |                |                |                       | und der untere Wert au       |            |                |  |

Abbildung 4: Ausschnitt aus einer automatisch generierten Klausurauswertung einer papierbasier*ten Priifung.* 

Fall selbst wird schließlich vom USB-Stick g estartet. Dabei bearbeitet der Student den Prüfungsfall wie einen Trainingsfall. Dazu waren kleine Modifizierungen des CaseTrain-Players notwendig, da zum Beispiel die Auswertung nicht nach jeder Frage, sondern erst am Ende eines Falles gezeigt werden sol!. Ferner muss es beispielsweise möglich sein, bereits beantwortete Fragen nochmal ändern zu können.

# **Qualitatssicherung von Case Train**

Ein interdisziplinär einsetzbares System wie CaseTrain, das sowohl der Selbstpru-

- $\blacksquare$  über einen ausführlichen Evaluationsfragebogen nach jedem Kurs
- über eine Analyse der Prüfungsergebnisse. 37

Uber die Bearbeitungsprotokolle wird jede Aktion der Lerner in CaseTrain protokolliert. Eine Anonymisierung der Nutzer kann in den Voreinstellungen vorgenommen werden. Wird die Anonymisierungsfunktion nicht ausgewählt, erscheint lediglich die Nutzerkennung. Der Klarname kann auf Antrag mit Begründung angezeigt werden.

Die Bearbeitungsprotokolle des Case-Train-Managers geben derzeit Auskunft über folgende Aspekte der Bearbeitung:

- Wie oft und mit welcher Kennung (wenn nicht anonymisiert) wurde ein Fall bearbeitet?
- Wurde ein Fall ganz oder teilweise bearbeitet?
- Wie lang ist die durchschnittliche Bearbeitungszeit?
- Wie hoch ist der Durchschnittsscore?
- Wie wurden einzelne Fragen beantwortet?

Als Autor eines CaseTrains kann man den Bearbeitungsprotokollen nicht nur entnehmen, wie viel Prozent der Teilnehmer einer Präsenzveranstaltung die zugehörigen CaseTrain-Fälle bearbeitet haben, sondern auch, ob unter einer Kennung ein Fall mehrfach bearbeitet wurde und wie lang die Bearbeitung gedauert hat (Abb. 5). Vorerst sind für die Fallbearbeitung der Universitätsbibliothek zehn Minuten vorgesehen. Die Bearbeitungsprotokolle zeigen mit einem Durchschnitt von 10:25 Minuten, dass diese Einschätzung realistisch ist.

Besonders die Auswertung der Einzelfragen ist für die Qualitätssicherung entscheidend. Der Fallautor kann damit einerseits feststellen, ob einzelne Fragen überwiegend richtig oder falsch beantwortet wurden; andererseits sieht er, welche Antworten besonders häufig oder selten angewählt wurden. Damit erhält er Informationen über den Schw ierigkeitsgrad einer Frage. Da an der Universitätsbibliothek Würzburg sämtliche CaseTrain-Fälle auf den Präsenzveranstaltungen aufbauen, können mit einer Einzelfragenauswertung auch Rückschlüsse auf die Vermittlung eines Themas in der Präsenzveranstaltung gezogen werden. Der Autor kann sofort auf derartige Muster in den Bearbeitungsprotokollen reagieren und entweder einzelne Antwortoptionen oder gleich ganze Fragen ersetzen.

Ein weiteres Instrument zur Evaluation neben den Bearbeitungsprotokollen setzt bei der Meinung der Nutzer an. AmEnde jedes Falles findet eine Kurzevaluation statt, die automatisch in jeden Fall integriert wird, wenn der Autor sie nicht ausdrücklich ausschließt oder durch eigene Evaluationsfragen ersetzt. Um einen möglichst hohen Rücklauf zu gewährleisten, wurde die Evaluation auf die Frage nach einer Schulnote für die Bedienbarkeit des Fallplayers und den Inhalt sowie die Möglichkeit zur Freitexteingabe beschränkt. Der Rücklauf bei dieser Evaluation in der Universitätsbibliothek liegt gegenwärtig bei ca. 13 Prozent. Die Evaluierungsergebnisse finden sich in den Bearbeitungsprotokollen wieder und werden regelmäßig ausgewertet. Nach einer Auswertung von bisher 182 Evalu-

<sup>35</sup> Vgl. Helmerich et al.: CaseTrain - Konzeption und Einsatz, S. 10.

<sup>36</sup> Vgl. Tergan: Realistische Qualitätsevaluation, S. 197.

<sup>37</sup> Vgl. Hörnlein et al.: Konzeption und Evaluation, Abschnitt 3.5.

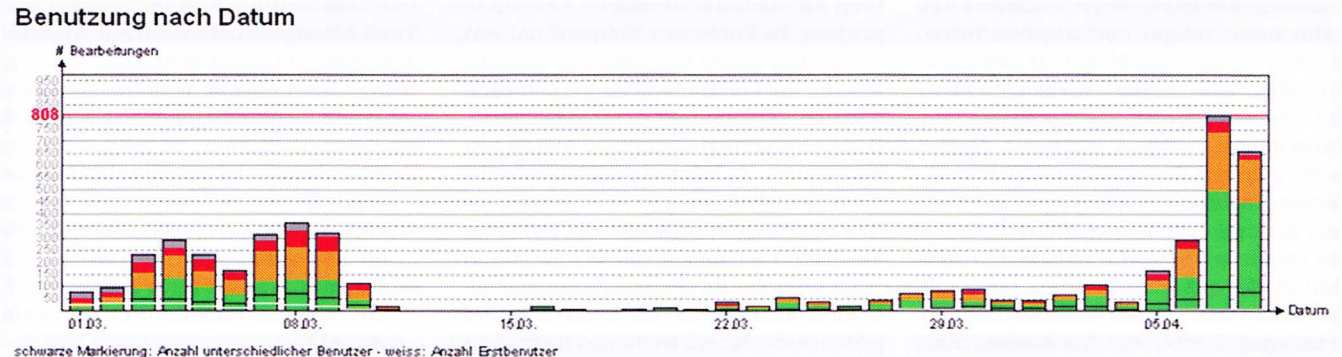

#### **Aufgeschlusselt nach Fallen und Benutzern (Kiarnamen anzeigen}**

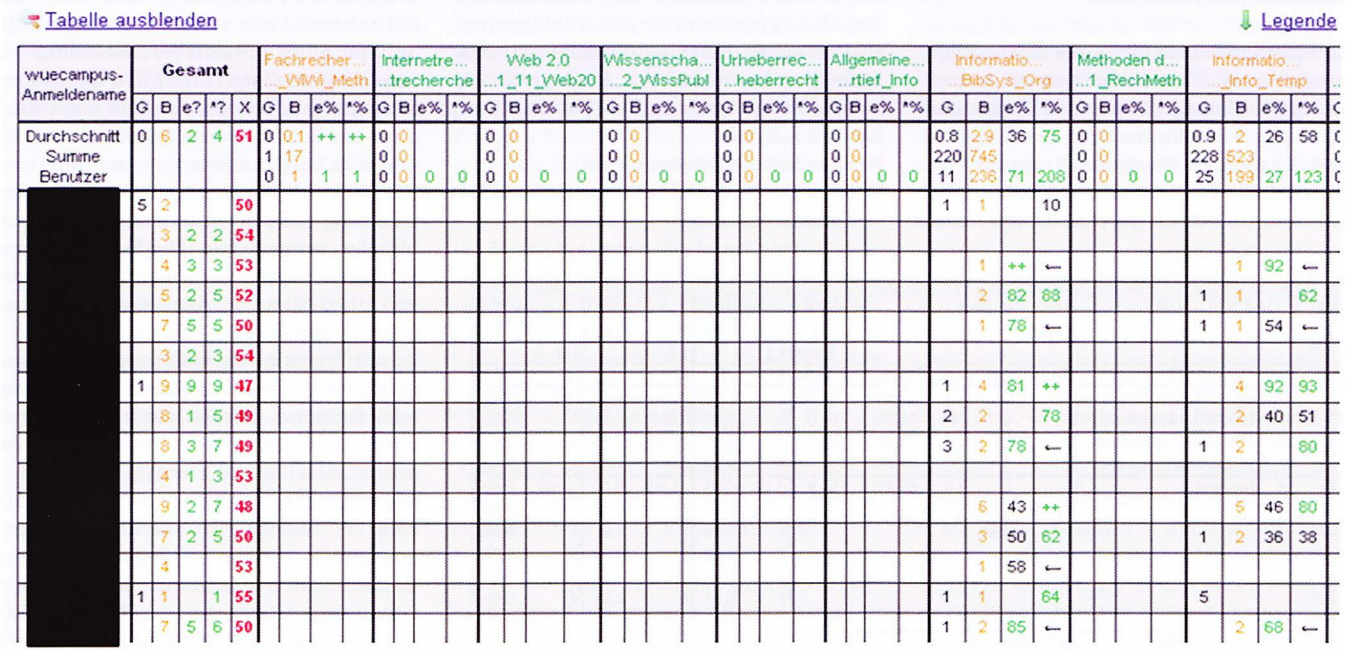

Abbildung 5: Ausschnitt aus dem Statistik-Tool des CaseTrain-Managers.

ationen wurde die Bedienbarkeit mit der Durchschnittsnote 1,5 und der Inhalt mit 2,0 bewertet.<sup>38</sup> Viele Studierende nutzen auch die Gelegenheit zur Freitexteingabe und geben teilweise sehr konstruktive Hinweise, die den Autoren helfen, die Logik eines Falles zu verbessern oder den Bezug zur Präsenzveranstaltung zu erhöhen.

Obwohl die Evaluation an einzelne Fallbearbeitungen geknüpft ist und diese personengebunden überprüfbar sind, wird die Anonymitat der Teilnehmer bei der Kurzevaluation gewährleistet. Sämtliche Evaluationsergebnisse werden in den Bearbeitungsprotokollen zu einer Durchschnittsnote für Bedienung und Inhalt zusammengefasst und auch die Freitexte können nicht mit einem einzelnen Bearbeiter in Verbindung gebracht werden.

Neben der Kurzevaluation in den einzelnen Trainingsfällen wurde im Blended-Learning-Projekt ein Fragebogen entwickelt, dessen Auswertungen zen-

38 Stand: 26.03.2011.

tral verwaltet werden und der von allen Fakultaten, die CaseTrain nutzen, gleichermaflen eingesetzt werden kann. Er besteht aus 19 Fragen unter anderem zur Formulierung und zum Niveau der Fragen, zur Abstimmung der Lerninhalte auf die Präsenzveranstaltung und zum Nutzen der Trainingsfälle für die Prüfungsvorbereitung. Aber auch technische Rahmenbedingungen werden abgefragt, zum Beispiel die Performanz des Fallplayers oder der Zugriff auf die Trainingsfalle über die Lernplattform WueCampus.

Dieser Fragebogen kann sowohl am Ende einer Prasenzveranstaltung in Form eines gedruckten Evaluationsbogens ausgegeben als auch elektronisch über WueCampus durchgeführt werden. Der Rücklauf der gedruckten Evaluationen liegt bei fast 100 Prozent, weil die Bögen noch in der Lehrveranstaltung ausgefiillt werden und nur wenige Kursteilnehmer nicht an der Evaluation teilnehmen wollen.

An der Universitatsbibliothek kann die Evaluation nur elektronisch durchgefuhrt werden, wei! die Studierenden die Trainingsfalle oft erst dann bearbeiten, wenn

die Prasenzphase abgeschlossen ist. Bei der elektronischen Evaluation ist der Rücklauf wesentlich geringer. Für die CaseTrain-Fälle der Universitätsbibliothek liegt er derzeit bei durchschnittlich 4,4 Prozent. Nachdem der Aufwand zur Bereitstellung und Auswertung aber so gering ist, lohnt sich der Einsatz dennoch. Besonders die Freitexteingaben enthalten oft wichtige Hinweise auf vorübergehende technische Probleme oder logische Ungenauigkeiten bei den Fallinhalten.

Sämtliche ausgefüllte Fragebögen werden anschließend zentral ausgewertet, so dass für den Dozenten kein Mehraufwand entsteht. Die Ergebnisse der Evaluationen aller Fakultäten werden einmal pro Semester allen Projektbeteiligten in der Zusammenfassung vorgelegt, so dass das Gesamtergebnis mit dem eigenen Ergebnis verglichen werden kann.

Der Vorteil der Vergleichbarkeit birgt zugleich den Nachteil, dass die Evaluationsfragen so allgemein formuliert sein müssen, dass sie auf alle beteiligten Einrichtungen zutreffen. Gerade bei den Trainingsfällen der Universitätsbiblio-

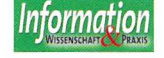

thek, die sich inhaltlich und formell stark von den Fällen der Fakultäten unterscheiden, wird dadurch die Bedeutung dieser Evaluation etwas abgeschwächt. Daher kommt dort seit dem WS 2010/11 ein leicht modifizierter Fragebogen zum Einsatz.

Eine Korrelation zwischen der Bearbeitung von CaseTrain-Fällen und dem Prüfungsergebnis in einer Klausur ist nur schwierig herzustellen, denn vermutlich sind die Studierenden, die aile Trainingsfälle zu einer Präsenzveranstaltung durcharbeiten, auch diejenigen, die das ubrige Kursmaterial in Form von Skripten aufmerksam lesen und die zugehörigen Übungsaufgaben lösen. Ob der Klausurerfolg nun auf die Bearbeitung von Case-Trains oder das Durcharbeiten des Kursmaterials zurückzuführen ist, kann nur schwierig beantwortet werden. Dennoch wurde für das Wintersemester 2009/2010 ex emplarisch ein Vergleich der Case-Train-Bearbeitungen mit den Klausurergebnissen an der Universitatsbibliothek vorgenommen. Geprüft wurden 183 Klausuren aus dem Kurs , Informationskompetenz für Studierende der Philosophischen Fakultat I" und die Bearbeitungen der zugehörigen 26 Trainingsfälle. Fünf Fälle waren für alle verpflichtend; alle weiteren Fälle, von denen mindestens zwei bearbeitet werden sollten, waren Wahlpflichtfalle. Die CaseTrains konnten zwischen dem 01 .03 .2010 und dem 08.04.2010 bearbeitet werden. In diesem Zeitraum gab es insgesamt 4.935 Fallbearbeitungen, davon sind 2.419 erfolgreich beendet worden.

Bei der Auswertung der CaseTrain-Bearbeitungsprotokolle zeigte sich deutlich, dass die Studierenden, die die Prüfung nicht oder mit einer schlechten Note (nicht besser als 4,0) bestanden haben, die CaseTrains uberdurchschnittlich haufig nicht vollständig bearbeitet hatten (Abb. 6). Drei Teilnehmer, die die Note 5,0 erhielten, haben gar keine Fälle bearbeitet. Auch hat die gleiche Teilnehmergruppe durchschnittlich weniger Faile erfolgreich bearbeitet als die Vergleichsgruppe mit besserem Notendurchschnitt. Besonders signifikant ist die Zahl der Fälle, bei denen die erste Bearbeitung erfolgreich war. Der Durchschnitt liegt hier bei 2,5 Fällen, wobei in einem Fall sämtliche CaseTrain-Falle beim ersten Malerfolgreich bearbeitet wurden. Die Teilnehmer, die die Klausur mit der Note 4 oder 5 absolvierten, haben nur 0,7 bzw. 0,8 Faile sofort erfolgreich bearbeitet.

Die Analyse zeigt deutlich, dass Studierende, die die CaseTrain-Falle bearbeitet haben und dabei überdurchschnittlich erfolgreich waren, auch die Klausur mit größerem Erfolg bestanden haben, als andere Studierende. Die erfolgreiche Fallbearbeitung ist allerdings wiederum darauf zurückzuführen, dass auch das Kursmaterial durchgearbeitet und der Pra-

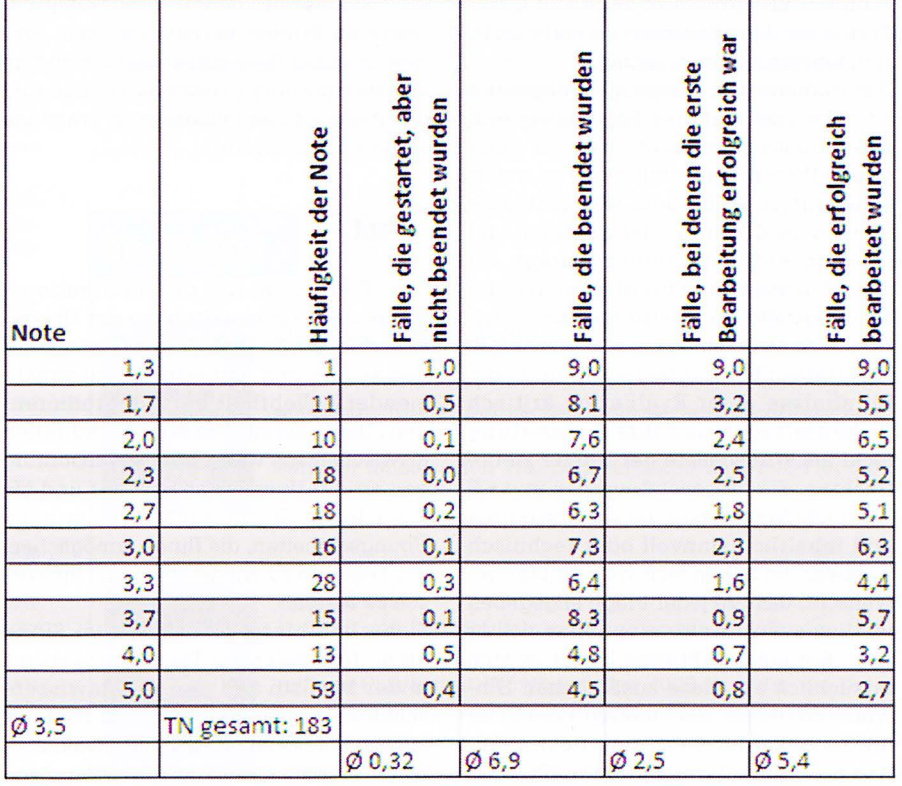

Abbildung 6: Durchschnittliche Bearbeitung der CaseTrain-Fiille in Korrelation zur Klausurnote.

senzveranstaltung mit Aufmerksamkeit gefolgt wurde, denn die Informationen, die für die Bearbeitung der Fälle benötigt wurden, waren der Präsenzveranstaltung und dem zugehörigen Material zu entnehmen. Eine klare Trennung zwischen dem Klausurerfolg durch die Bearbeitung von Trainingsfallen und der aktiven Teilnahme an der Präsenzveranstaltung ist daher nur schwierig vorzunehmen.

Da die CaseTrains größtenteils und die Klausuren zur Informationskompetenz vollstandig aus Multiple-Choice-Fragen bestehen, stellt CaseTrain eine optimale Klausurvorbereitung dar. Obwohl eine Uberschneidung zwischen CaseTrainund Klausurfragen bewusst vermieden wird, ist die Art der CaseTrain-Fragen vergleichbar mit den Klausurfragen. Auch die Studierenden fuhlen sich mit den CaseTrain-Fällen laut mehrerer Evaluationen zu 88 Prozent gut auf die Klausur vorbereitet.

Nicht immer ist die Prüfungsform aber eine Klausur. In den letzten Semestern ist man an der Universitätsbibliothek immer stärker dazu übergegangen Klausuren als Prüfungsleistung durch Gruppenübungen in der Präsenzphase zu ersetzen. Erwartungsgemäß ist die Nutzung der CaseTrains seither leicht zurückgegangen. Besonders die Möglichkeit zur Wiederholung einzelner Fälle wird nicht mehr so häufig genutzt. Trotzdem bleibt das Bearbeiten der CaseTrains eine Hausaufgabe, die teilweise durch das Einreichen von Zertifikaten, die eine erfolgreiche Bearbeitung bestatigen, belegt werden muss. In den Kursen, in denen keine

Klausuren mehr geschrieben werden, dienen die CaseTrains vornehmlich der Selbstprüfung. Die Studierenden können Inhalte wiederholen und auch die Autoren der Trainingsfälle können weiterhin über die Bearbeitungsprotokolle abfragen, ob die Inhalte, die in den Präsenzveranstaltungen vermittelt werden, von den Studierenden vollständig verstanden wurden.

Mit einem Vergleich zwischen der Bearbeitung von CaseTrains und Klausurerfolg, sind aber noch nicht alle Möglichkeiten zur Evaluation ausgeschöpft. Eine weitere Möglichkeit ist die Funktion "Kritik eingeben ", die innerhalb jedes Falles nach der Beantwortung der einzelnen Fragen eingefiigt wurde. Sowohl Fragen als auch Antwortoptionen können dort mit Kommentaren oder Kritik versehen werden. Auch an dieser Stelle ist wieder absolute Anonymität gewährleistet. Die Kommentare werden in den Bearbeitungsprotokollen zusammengefasst und ohne Bezug zu einem Nutzer dargestellt. Je besser die Antwortoptionen bereits vom Autor des Falles mit Erläuterungen versehen wurden, desto seltener wird die Kritik-Funktion von den Kursteilnehmern genutzt. Die meisten Anmerkungen von Nutzern finden sich amEnde eines Falles in der Kurzevaluation wieder, wo eher ein Gesamteindruck geäußert als Kritik an einer bestimmten Frage oder Antwortoption vorgenommen wird.

Im Wintersemester 2009/2010 haben die verschiedenen Evaluationen an der Universitätsbibliothek zu vielfältigen Veränderungen der Faile gefiihrt, so dass eine

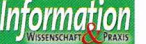

I

komplett uberarbeitete Serie von Case-Trains ab dem Sommersemester 2010 zum Einsatz kommen konnte.

Die Studierenden hatten sich insgesamt kürzere und weniger Fälle innerhalb eines Kurses gewunscht, die noch naher an den Prasenzveranstaltungen orientiert sein sollten. Außerdem war eine ausfuhrlichere Erklarung der richtigen und falschen Antwortoptionen gefragt. All diese Punkte waren für die Autoren der Trainingsfalle nachvollziehbar und auch technisch umsetzbar.

Oualitatssicherung bedeutet auch, die Ergebnisse einer Evaluation kritisch zu hinterfragen und ihre Auswertung nicht als Wunschliste der Nutzer zu betrachten, die umgesetzt werden muss. <sup>39</sup> Nicht alle Nutzerwunsche sind didaktisch und inhaltlich sinnvoll oder technisch machbar. So haben sich viele Nutzer gewunscht, dass zu jeder Frage angegeben wird, wie viele Antwortoptionen richtig sind. Bei einigen Fragen bietet es sich tatsachlich an, diese zusatzlichen Hinweise zu geben. Bei anderen Fragen ist die Entscheidung für eine bestimmte Anzahl von Antwortoptionen Teil der Herausforderung. Entscheidend für den Erfolg des eLearnings ist aber auch, dem Lerner transparent zu machen, warum Fragestellungen so dargeboten werden, wie er sie vorfindet. Insofern bedeutet eine Evaluation nicht etwa nur, den Lernerwunsch zu ermitteln und umzusetzen, sondern auch, die Wahrnehmung des eLearning-Angebots durch den Lerner zu erkennen, um Missverständnissen begegnen zu können. Letztlich ist auch eine Evaluation immer nur als eine Form der Oualitatssicherung zu betrachten, die durch weitere Formen ergänzt werden muss und erst ein vollständiges Bild ergibt, wenn möglichst viele Parameter geprüft wurden.

Auch die Evaluationsergebnisse aus den Fakultaten zeigen, dass CaseTrain inzwischen zu einem anerkannten eLearning-Instrument geworden ist, das sowohl für Dozenten als auch Studenten zum Lernalltag an der Universität Würzburg gehört. Insgesamt 96 Prozent der Case-Train-Lerner wunschen sich weitere Trainingsfälle zu anderen Präsenzveranstaltungen.

Oualitatssicherung im eLearning bedeutet aber nicht nur Evaluation mit daraus sich ergebenden Schlussfolgerungen. Vielmehr ist Oualitatssicherung ein Prozess, der sich durch den gesamten Entwicklungsprozess eines eLearning-Angebotes erstreckt, von der Entstehung und Entwicklung einer Idee, über die Formulierung von Zielen und Strategien bis hin zur Festlegung von Indikatoren für die Qualitätsmessung, die dann als Basis für

eine Evaluation dienen. 40 Das Blended-Learning-Projekt versucht diesem Prozess in seiner Gesamtheit durch ständige Oualitatsprufung gerecht zu werden und das Angebot des fallbasierten Trainings stetig zu verbessern.

## **Fa zit**

CaseTrain begleitet die Informationskompetenz-Veranstaltungen der Universitatsbibliothek Wurzburg seit nunmehr fast vier Jahren und erfreut sich zunehmender Beliebtheit bei den Studierenden. Die Trainingseinheiten sind ihnen inzwischen aus vielen Ihrer Veranstaltungen an der Universitat bekannt und sie erwarten zu Recht immer wieder neue Übungseinheiten, die Ihnen ermöglichen, das Gelernte zu wiederholen und ihr Wissen zu testen.

Sicherlich bietet CaseTrain im Sinne eines fallbasierten Trainingssystems in der Medizin und den Rechtswissenschaften größeres Potential im Hinblick auf die Konstruktion genuiner Trainingsfälle. Aber auch bei der Vermittlung von Informationskompetenz unterstützt es die Studierenden sinnvoll, urn Inhalte mit unterschiedlichen didaktischen Instrumenten zu vermitteln. Die Studierenden sehen sich in Ihrem Lernerfolg ganz konkret bestatigt, wenn sie einen CaseTrain-Fall erfolgreich lösen und erkennen ihre Defizite, wenn sie die zum Bestehen erforderliche Punktzahl nicht erreichen.

Dennoch sollte der didaktische Wert der CaseTrains bei der Vermittlung von Informationskompetenz auch nicht überbewertet werden. Die Trainingseinheiten sollen auch künftig keine herkömmlichen Materialien ersetzen, sondern sie im Sinne des Blended-Learning-Konzepts nur erganzen. Den Studierenden wird die Lektüre von Texten zur Wissensaneignung nicht erspart bleiben.

Um das Lernen mit CaseTrain als problemorientiert bezeichnen zu können, bedarf es sicherlich einer weit gefassten Definition von POL. Der eingangs genannten Definition von Gwendie Camp, in der POL nicht gleichzusetzen sei mit fallbasiertem oder disziplingebundenem Lemen, halt CaseTrain im Einsatz an der Universitatsbibliothek sicherlich nicht Stand. CaseTrain fördert aber selbstreguliertes Lernen und fordert den Lerner nicht nur dazu heraus, das in der Prasenzveranstaltung erworbene Wissen zu wiederholen, sondern sich mit unterschiedlichen Informationsmitteln, bibliothekarischen Ordnungssystemen und Techniken des wissenschaftlichen Arbeitens zu beschaftigen und damit echte Informationskompetenz zu erwerben, die

40 Vgl. Paechter: Von der didaktischen Vision, S. 57f.

nicht mit reinem Wissenserwerb gleichzusetzen ist.

CaseTrain ist ein System, das die herkömmliche Lehre sinnvoll ergänzen und neue Anreize für die Beschäftigung mit Inhalten aus der Präsenzlehre geben kann. An der Universitat Wurzburg entwickelt es sich seit seiner Einführung zu einem Motivator für viele Studierende und Lehrende und ist mittlerweile in viele Blended-Learning-Veranstaltungen integriert.

## **Literatur/lnternetquellen**

Camp, Gwendie, Problem-based learning: a paradigm shift of a passing fad? In: Medical Education online 1 (1996) 2, S. 1-6.

Case Train - Fallbasiertes Training online - Für Prüfungen, online abrufbar unter: https://casetrain. uni-wuerzburg.de/eservice/index.shtml [5.7.2011).

CASUS in.struct- E-Learning & E-Teaching, online abrufbar unter: http:/ /www.instruct.eu/?q=de/content/casus-zugang-1 [5.7.2011].

de Grave, Willem; Dolmans, Diana H. J. M.; van der Vleuten, Cees P. M.: Profiles of effective tutors in problem-based learning: scaffolding student learning. In: Medical Education 33 (1999), S. 901-906.

Dewey, John: Demokratie und Erziehung, Weinheim: Beltz, 1993-

didacta 2001 - Aussteller, online abrufbar unter: http://cms.messe-stuttgart.de/cms/didacta11 aussteller\_bereiche.o.html [5.7.2011].

didacta 2011- Fachtagung Professional E-Learning, online abrufbar unter: https://ssl.exposervices.de/didacta/vortrag/2011/detail\_popup. php?&id=126087&vt=600983 [5.7.2011].

Dolmans, Diana H. J. M.; Gijselhaers, Wilm H.; Maust, JosH. C.M; de Grave, Willem 5.; Wolfhagen, lneke H. A. P.; van der Vleuten; Cees P. M.: Trends in research on the tutor in problem-based learning: conclusions and implications for educational practice and research. In: Medical Teachers 24 (2002) 2, S. 173·180.

Gräsel, Cornelia: Problemorientiertes Lernen. Strategieanwendung und Gestaltungsmöglichkeiten, Göttingen: Hogrefe, 1997.

Helmerich, Jürgen; Hörnlein, Alexander; Ifland, Maria nus: CaseTrain- Konzeption und Einsatz eines universitatsweiten fallbasierten Trainingssystems, online abrufbar unter: http://casetrain.uni-wuerzburg.de/media/gmw2009.pdf [5.7.2011].

Helmerich, Jürgen; Hörnlein, Alexander; Puppe, Frank: CaseTrain- ein universell einsetzbares System für fallbasiertes Training in der universitären Lehre, online abrufbar unter: http://casetrain.uniwuerzburg.de/media/masd\_ts2008.pdf [5.7.2011].

Hörnlein, Alexander; Ifland, Marianus; Klügl, Peter et al.: Konzeption und Evaluation eines fallbasierten Trainingssystems im universitatsweiten Einsatz (CaseTrain), online abrufbar unter: http://ki.informatik. uni-wuerzburg.de/papers/hoernlein/emibeo8/ emibeo8.pdf [5.7.2011].

Hörnlein, Alexander; Puppe, Frank: Anforderungsanalyse und lmplementierung eines fallbasierten Trainingssystems in der Medizin und anderen Fachern (Case Train), online abrufbar unter: http://casetra in.uni-wuerzburg.de/media/cbt2008\_puppe\_ hoernlein.pdf  $[5.7.2011]$ .

Ifland, Marianus; Hanshans, Christian; Hörnlein, Alexander et al.: Digital unterstützte OSCE-Prüfung, online abrufbar unter: https://casetrain.uni-wuerzburg.de/media/cbt2009.pdf [5.7.2011].

lfland, Marian us; Ott, Julian; Hiirnlein, Alexander et al.: Integration eines Freihandzeichen-Tools in das Trainings- und Prufungssystem CaseTrain, online abrufbar unter: http:/ /casetrain.uni-wuerzburg.de/ media/cbt201o.pdf [s.7.2011].

62(2011 )5, 213-223

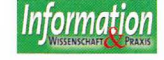

<sup>39</sup> Vgl. Tergan: Realistische Qualitätsevaluation, S. 151.

Kluge!, Peter; Atzmuller, Martin; Puppe, Frank: TextMarker: A Tool for rule-based information extraction, online abrufbar unter: http:/ /ki.informatik.uni-wuerzburg.de/papers/ pkluegl/2oo9-GSCL-TextMarker.pdf [5.7-2011].

Lenhard, Wolfgang; Baier, Herbert; Hoffman, Joachim et al.: Automatische Bewertung offener Antworten mittels Latenter Semantischer Analyse, online abrufbar unter: http://www. psychometrica.de/Lenhard\_et\_al\_2007a.pdf [5.7.2011].

Medizinische Fakultät Heidelberg - Zentrum für virtuelle Patienten, online abrufbar unter: http://www.medizinischefakultaet-hd.uni-heidelberg.de/Zentrum-fuer-virtuelle-Patienten.109894.0.html [5.7-2011].

Mitchell, Tom; Aldridge, Nicola; Broomhead, Peter: Computerised marking of short-answerfree-text Responses, online abrufbar unter: http:/ /www.cblt.soton.ac.uk/authoring/reading/mitchell-aldridge-broomhead.pdf [5.7-2011].

Neville, Alan J.: The problem-based learning tutor: Teacher? Facilitator? Evaluator? In: Medical Teacher 21 (1999) 4, S. 393- 401.

Paechter, Manuela: Von der didaktischen Vision zum messbaren lndikator: Entwicklung eines Qualitatssystems fur medienbasierte Lehre, in: Alexandra Sindler, Claudio Bremer, Ulrich Dittler et al. (Hrsg.): Qualitatssicherung im E-Learning, Munster: Waxmann, 2006, S. 55-71.

Projektträger im DLR - Neue Medien in der Bildung, online abrufbar unter: http://www.dlr.de/pt/desktopdefault.aspx/ tabid-5882/9540\_read-18559 [5.7.2011].

Rieken, Judith; Raters, Bianca; Scholkmann, Antonia: Projekt PBL: Wirksamkeit problembasierten Lernens als hochschuldidaktische Methode. In: Journal Hochschuldidaktik 30 (2009) 1, s. 7-10.

Seufert, Sabine: lnnovationsorientiertes Bildungsmanagement: Hochschulentwicklung durch Sicherung der Nachhaltigkeit von elearning, Wiesbaden: VS Verlag fur Sozialwissenschaften, 2008.

Siller, Friederike: Medienpadagogische Handlungskompetenzen. Problemorientierung und Kompetenzerwerb beim Lernen mit neuen Medien, Mainz 2007, online abrufbar unter http://ubm.opus.hbz-nrw.de/volltexte/2007/1425/pdf/diss. pdf [5.7-2011].

Standards der Informationskompetenz für Studierende, dbv, online abrufbar unter http://www.bibliotheksverband.de/ fileadmin/user\_upload/Kommissionen/Kom\_ Dienstleistung/ Publikationen/Standards\_Infokompetenz\_03.07.2009\_endg. pdf [5.7-2011].

Tergan, Sigmar-Olaf: Realistische Qualitätsevaluation von E-Learning, in: Dorothee M. Meister, Sigmar-Olaf Tergan, Peter Zentel (Hrsg.): Evaluation von E-Learning: Zielrichtungen, methodologische Aspekte, Zukunftsperspektiven, Munster: Waxmann, 2004, S. 131-154.

Rechnerunterstütztes Lernen, Benutzerschulung, Informationskompe**tenz, elearning, Blended Learning, problembasiertes Lernen, CaseTrain, computer-supported learning, user training, information literacy, e-learning, blended learning, problem-based learning, CaseTrain** 

# **DIE AUTOREN**

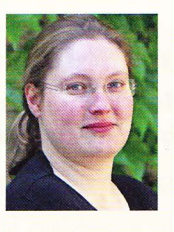

# **Christiane Maibach, M.A.**

ist seit 2008 an der Universitätsbibliothek Würzburg beschäftigt. Ihre Arbeitsschwerpunkte sind Informationskompetenz und E-Learning. Sie koordiniert u. a . den Einsatz der fallbasierten Trainingseinheiten CaseTrain an der Universitätsbibliothek Würzburg.

christiane.maibach@bibliothek.uni-wuerzburg.de

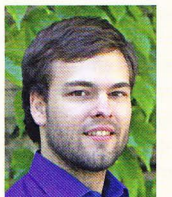

## **Axel Heinrich**

studiert seit 2007 im Lehramtsstudiengang fiir Gymnasien Englisch, Sozialkunde und Geschichte an der Julius-Maximilians-Universität Würzburg. Seit 2008 ist er für die Universitätsbibliothek als studentische Hilfskraft am Blended-Learning-Projekt beteiligt.

axel.heinrich@stud-mail.uni-wuerzburg.de

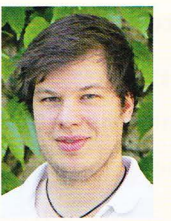

#### **Johannes Schulz**

studiert seit 2008 im Bachelorstudiengang Wirtschaftswissenschaft an der Julius-Maximilians-Universität Würzburg. Seit 2008 ist er für die Universitätsbibliothek als studentische Hilfskraft am Blended-Learning-Projekt der Universität Würzburg beteiligt.

johannes.schulz@stud-mail.uni-wuerzburg.de

Universitätsbibliothek Würzburg, Am Hubland, 97074 Würzburg http:/ /www.bibliothek. uni-wuerzburg. de

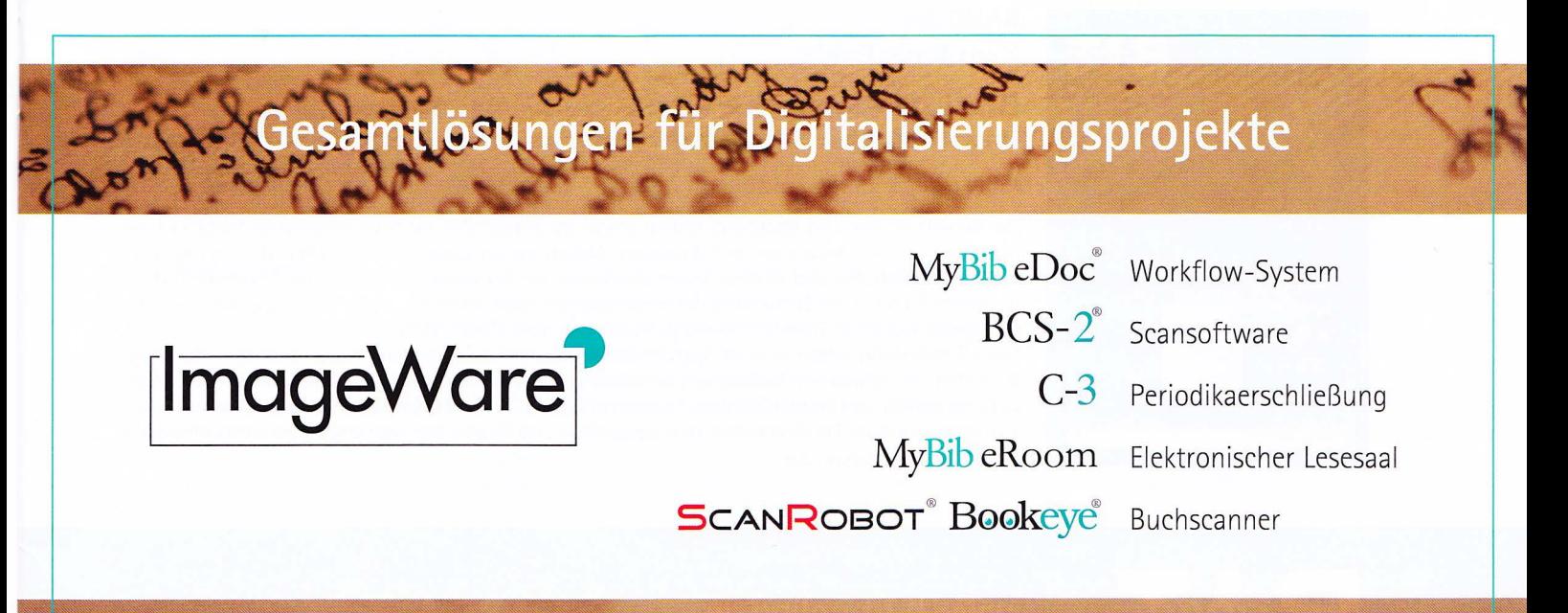